### **FUJIFILM**

# **DIGITAL CAMERA X-T20**

### **دليل المزايا الجديدة**

الإصدار 2.00

المزايا التي أضيفت أو تغريت نتيجة تحديثات البرامج الثابتة قد لا تظل مطابقة للأوصاف الواردة في المستندات المرفقة مع هذا المنتج. قم بزيارة موقعنا على الويب لمعلومات عن التحديثات المتوفرة لمختلف المنتجات:

http://www.fujifilm.com/support/digital\_cameras/software/fw\_table.html

 **المحتويات**

يقوم الإصدار 2.00 من البرنامج الثابت 20T-X بإضافة أو تحديث الميزات التالية. للحصول على معلومات عن الإصدارات السابقة، قم بزيارة الموقع التالي. *http://fujifilm-dsc.com/en-int/manual/* 

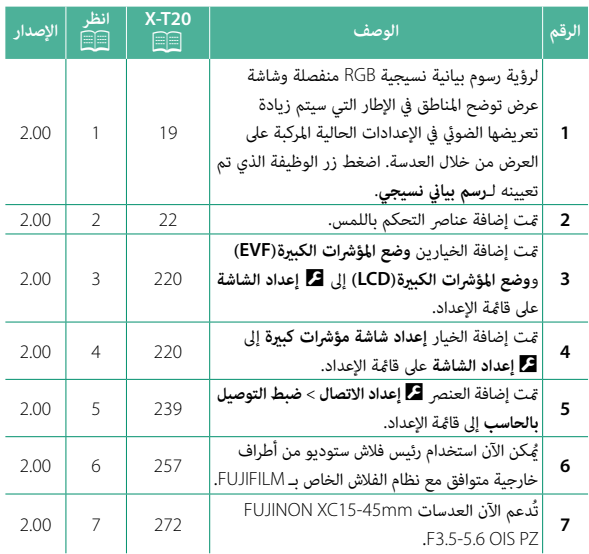

#### **تغيريات وإضافات**

التغييرات والإضافات هي كما يلي.

**20T-X دليل المالك:** P **<sup>19</sup>**

**تخصيص العرض القياسي**

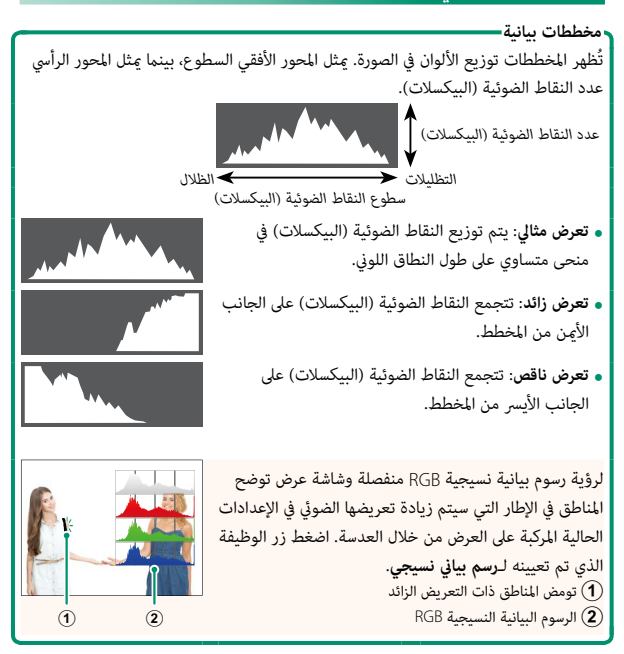

#### **20T-X دليل المالك:** P**<sup>22</sup>**

#### **وضع شاشة اللمس**

متت إضافة عناصر التحكم باللمس التالية.

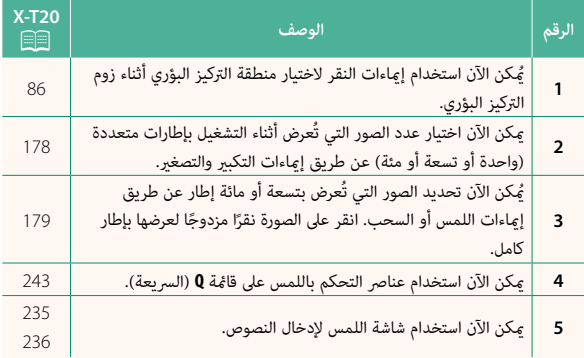

**20T-X دليل المالك:** P**<sup>220</sup> وضع المؤشرات الكبرية(EVF(**

قم بتحديد **ON** لعرض المؤشرات الكبرية على معني المنظر الإلكتروين. ميكن تحديد المؤشرات التي تُعرض باستخدام <sup>D</sup> **إعداد الشاشة** > **إعداد شاشة مؤشرات كبرية**.

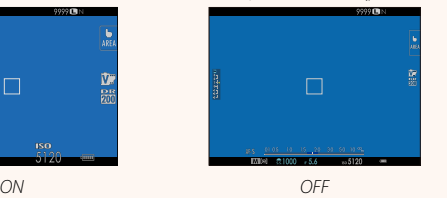

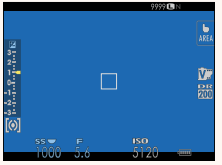

#### **وضع المؤشرات الكبرية(LCD(**

قم بتحديد **ON** لعرض المؤشرات الكبرية على شاشة LCD. ميكن تحديد المؤشرات التي تُعرض باستخدام <sup>D</sup> **إعداد الشاشة** > **إعداد شاشة مؤشرات كبرية**.

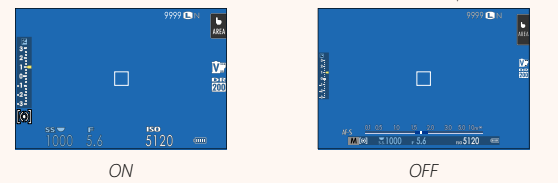

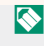

 N إذا تم تعيني **وضع المؤشرات الكبرية** إلى زر وظيفة ما، فإنه ميكن استخدام هذا الزر للتبديل بني تشغيل (**ON** (وإيقاف تشغيل (**OFF** (**وضع المؤشرات الكبرية**  $(250, 224 \implies$ 

#### **20T-X دليل المالك:** P**<sup>220</sup> إعداد شاشة مؤشرات كبرية**

َ اختر المؤشرات التي تُعرض عندما يكون **ON** ّ محدًدا لـ D**إعداد الشاشة** > **وضع المؤشرات الكبرية(EVF (**أو **وضع المؤشرات الكبرية(LCD(**.

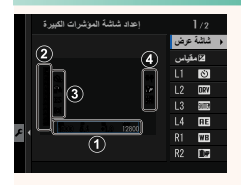

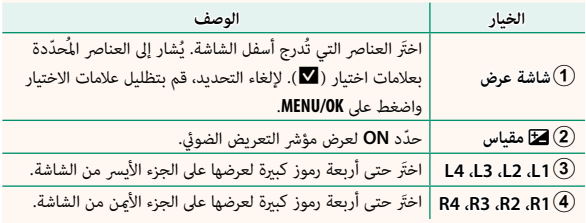

#### **20T-X دليل المالك:** P**<sup>239</sup>**

**ضبط التوصيل بالحاسب**

اضبط الإعدادات للاتصال بجهاز كمبيوتر.

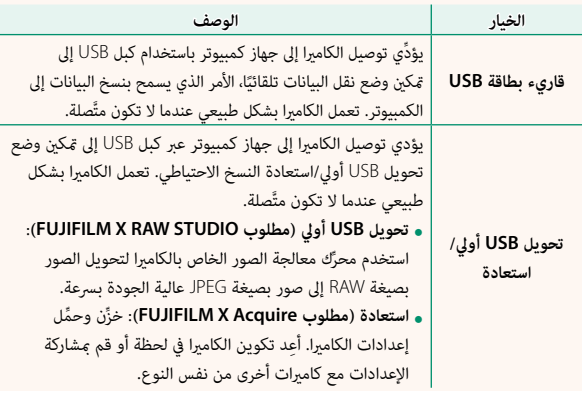

#### **20T-X دليل المالك:** P**<sup>257</sup> إعدادات الفلاش**

ُميكن الآن استخدام رئيس فلاش ستوديو من أطراف خارجية متوافق مع نظام الفلاش الخاص بـ FUJIFILM َّ . لمزيد من المعلومات، راجع المستندات المزودة مع وحدة فلاش الستوديو الخاصة بك.

#### **20T-X دليل المالك:** P**<sup>272</sup> الزوم الكهريب**

تدعم الكامريا الآن عدسات الزوم الكهريب PZ OIS 3.5-5.6mmF15-45XC. تتوافر الخيارات التالية:

- 
- عكن استخدام حلقة الزوم لتعديل الزوم.<br>• عكن استخدام حلقة التركيز البؤري لإجراء تعديلات دقيقة للزوم في وضعي التركيز<br>البؤر**ي S** (AF-S) و C (AF-C).
	- يظل موضع الزوم ثابتًا أثناء التصوير بفاصل زمني.
	- تظل العدسة ممتدة أثناء التشغيل حتى ميكن استئناف التصوير بسرعة. يظل موضع الزوم ثابت

## **FUJIFILM**

#### **FUJIFILM Corporation**

7-3, AKASAKA 9-CHOME, MINATO-KU, TOKYO 107-0052, JAPAN http://www.fujifilm.com/products/digital cameras/index.html

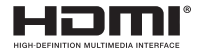

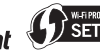

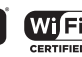

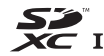